# **¿Qué es Educaplay?**

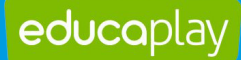

**> Educaplay es una plataforma en línea para crear actividades educativas multimedia con un componente lúdico y visual muy interesante.**

**> Promueve el aprendizaje mediante la gamificación y es transversal a todas las asignaturas y niveles educativos.**

# **¿Qué podemos hacer con este recurso?**

#### • **Buscar actividades**

Explorar un vasto catálogo de actividades interactivas para jugar, guardar, compartir e imprimir. También podés filtrar la búsqueda según el nivel educativo, las asignaturas correspondientes y la edad de los estudiantes.

## • **Filtrar las búsquedas**

Filtrar la búsqueda de actividades por:

- Tipo de actividad
- Curso o nivel
- Asignatura y/o Área de conocimiento
- Edad

#### • **Crear colecciones**

Crear y vincular una carpeta de colecciones a un grupo de estudiantes con las actividades que te interesen, de modo de facilitarte la organización de tus recursos.

## • **Crear y clasificar actividades**

Al momento de diseñar las propias actividades podés:

• Elegir entre las plantillas prediseñadas por Educaplay.

• Encuadrar la actividad en el Sistema educativo del país, nivel educativo, asignatura y/o área de conocimiento correspondiente.

• Configurar la cantidad de ítems, el número de intentos, el límite de tiempo para jugar.

• Insertar texto, imagen y sonido para crearlas con lenguaje multimedia.

#### • **Guardar, compartir y embeber actividades**

Compartir, exportar y embeber la actividades multimedia en cualquier LMS compatible con SCORM o LTI, por ejemplo en plataformas conocidas como Google Classroom y Moodle.

#### • **Jugar en grupo**

Jugar retos en grupo, cuyos resultados se pueden ver en tiempo real y guardarse como registro.

#### • **Tipos de actividades**

• Crucigrama, sopa de letras, ruleta de palabras, relacionar mosaicos, test, relacionar, relacionar columnas, completar, adivinanza, video quiz, mapa interactivo, ordenar letras, ordenar palabras, presentación, dictado, diálogo.